#### **Programmēšana (augstākais mācību satura apguves līmenis)** Centralizētais eksāmens

# **17. maijā plkst. 10.00\***

Skolēni centralizēto eksāmenu programmēšanā (augstākais mācību satura apguves līmenis) veic tiešsaistē <https://eksameni.vps.gov.lv/> 2023. gada 17. maijā no plkst. 10.00.

### **Eksāmena saturs**

Eksāmenam ir viens variants.

Skolēniem jāveic 15 uzdevumi eksāmena 1. daļā, 5 uzdevumi 2. daļā, 2 uzdevumi 3. daļā un 2 uzdevumi 4.daļā.

### **Skolēna darbavietas sagatavošana darbam**

● A4 lapa pierakstiem ar skolēna kodu un paroli autentifikācijai darbam *eksameni.vps.gov.lv* tīmekļa vietnē.

● Izdrukāts saraksts ar piemēriem, kā jāsaglabā datnes, un atļautajām vietnēm (tīmekļa resurss "https://www.w3schools.com", *domēna* gov.lv tīmekļa vietnes).

### **IT speciālistam datorā jānodrošina:**

● iespēja skolēnam pieslēgties tikai kā eksāmena lietotājam, lai skolēns nepiekļūtu iepriekš veidotiem failiem;

● lokālai lietotnei, kurā iespējams veikt relāciju datu bāžu projektēšanu un rezultātu saglabāšanu pdf formātā;

● izvēlēto programmēšanas valodu redaktoriem ar kompilatoriem, kuri nodrošina skolēnam lokālu izstrādes vidi;

● dokumentācijai, kura ir iekļauta datorā ieinstalētajā izstrādes vidē, pašā programmēšanas valodā vai lejupielādēta.

Eksāmena vadītājam jākontrolē skolēnu datori, to var izdarīt, piemēram, **centralizēti pieslēdzoties skolēnu datoriem ar kādu no klasvadības programmām**, piemēram, Veyon.

*Piezīme*: viens dators kopā ar programmatūru uz katriem 15 skolēniem tiek sagatavots rezervē un ieslēgts pirms eksāmena norises sākuma.

# **Iespējamās problēmsituācijas**

● Ja darba laikā notiek interneta savienojuma kļūda vai kādi citi traucējumi, skolēnam pārtraukto darbu ir iespēja turpināt, ierakstot pārbaudījumu vides saiti interneta pārlūkprogrammā un izmantojot savu kārtotāja paroli. Darba izpildes laiks netiek pagarināts.

●Ja rodas individuālas tehniskas problēmas, palīdzību skolēniem sniedz eksāmena vadītājs vai izglītības iestādes IT speciālists.

●Ja rodas tehniskas problēmas lielam skaitam skolēnu, izglītības iestāde par problēmām ziņo Lietotāju atbalsta dienestam [https://ej.uz/atbalstsvps.](https://ej.uz/atbalstsvps)

● *Ja skolēns apmeklē neatļautās tīmekļa vietnes, eksāmena vadītājs pieprasa no skolēna rakstisku paskaidrojumu. Pēc paskaidrojuma sniegšanas eksāmena vadītājs izraida skolēnu no eksāmena telpas. Skolēna darbs netiek vērtēts. Pēc eksāmena norises beigām par skolēna izraidīšanu no eksāmena telpas eksāmena vadītājs sastāda aktu, kuru paraksta novērotājs un izglītības iestādes vadītājs. Izglītības iestādes vadītājs nodrošina akta un skolēna paskaidrojuma elektronisku nosūtīšanu Valsts izglītības satura centram: [visc@visc.gov.lv](mailto:visc@visc.gov.lv)*

# **Rakstiskās daļas norise\***

Skolēniem un personām, kuras piedalās eksāmena nodrošināšanā, jāievēro Izglītības likuma 58. pants: "Vecāku (personu, kas realizē aizgādību) pienākumi. (1) Vecākiem (personām, kas realizē aizgādību) ir pienākums: 4) informēt izglītības iestādes vadītāju par bērna veselības stāvokli un citiem apstākļiem, ja tiem var būt nozīme mācību procesā.

**\* Iespējamas izmaiņas. Lūgums dienu pirms eksāmena norises [Lietotāju](https://atbalsts.refined.site/space/VPS/218136577/Priekšnosacījumu+izpilde+un+failu+pievienošana)  [atbalsta dienesta lapā](https://atbalsts.refined.site/space/VPS/218136577/Priekšnosacījumu+izpilde+un+failu+pievienošana) [https://ej.uz/atbalstsvps p](https://ej.uz/atbalstsvps)ārbaudīt, vai nav veiktas izmaiņas.**

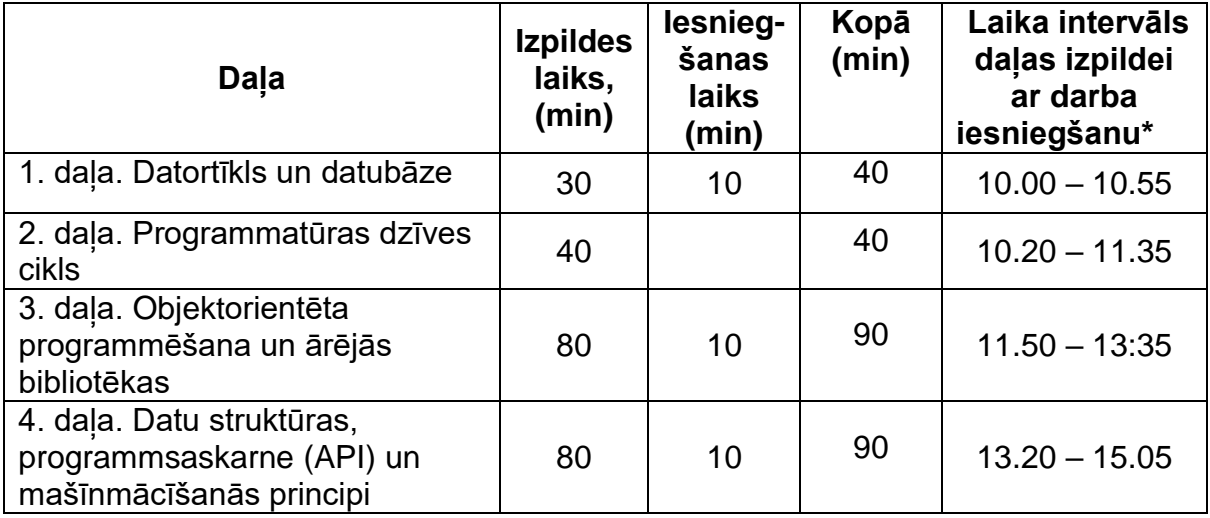

*\*Skolēns drīkst pabeigt pirmo daļu arī ātrāk un uzsākt otrās daļas pildīšanu, nākamās daļas izpildes laiks šajā gadījumā netiek pagarināts. Laika intervāls norādīts, lai skolēnam, kuram nav bijis iespējams darbu uzsākt 10.00, būtu iespējams veikt daļu norādītājā laikā, t.i., katras daļas izpilde jāuzsāk 15 min. laikā, kopš norādītā daļas sākuma laika.* 

### *Katram skolēnam nedaudz var atšķirties daļas uzsākšanas un pabeigšanas laiks.*

 *Ja tehnisku iemeslu dēļ daļas izpildi uzsāk vēlāk, tad daļas izpildes laiks ir ne ilgāks par norādīto daļas beigu izpildes laiku.* 

 *Ja daļas izpildi nav iespējams uzsākt 15 min. laikā no norādītā laika, norises vadītājs nekavējoties informē VISC atbalsta dienestu [atbalsts@visc.gov.lv](mailto:atbalsts@visc.gov.lv)*

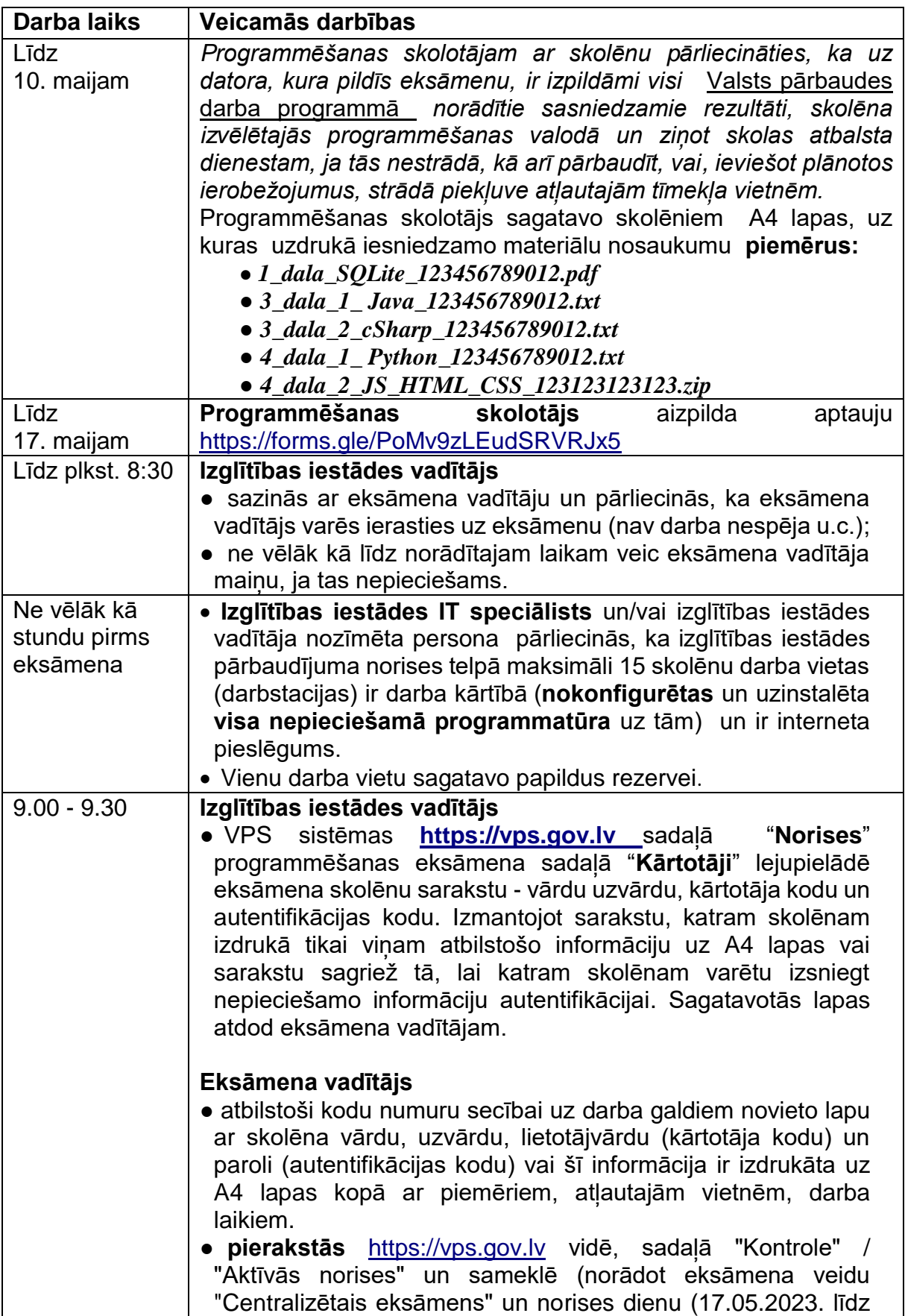

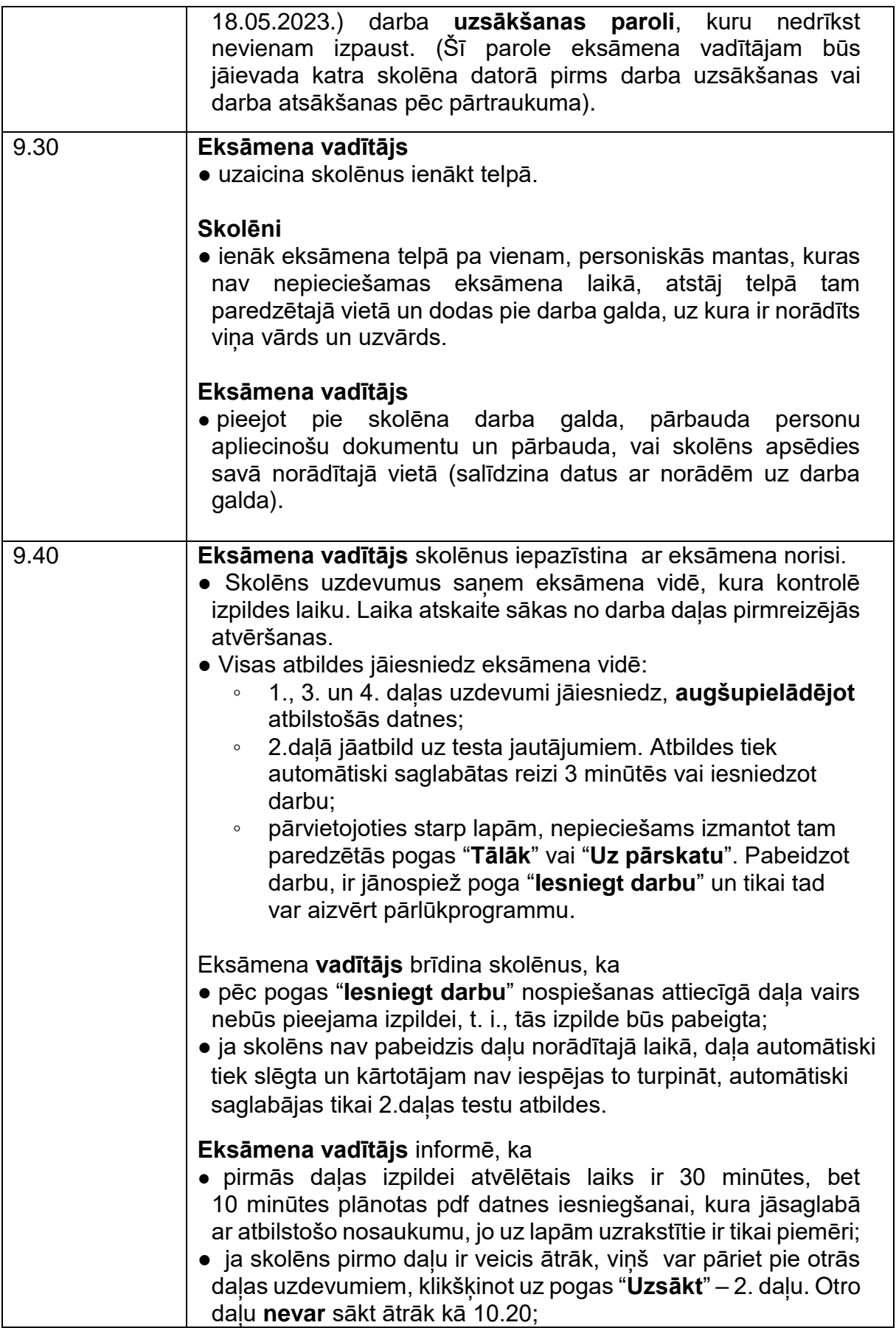

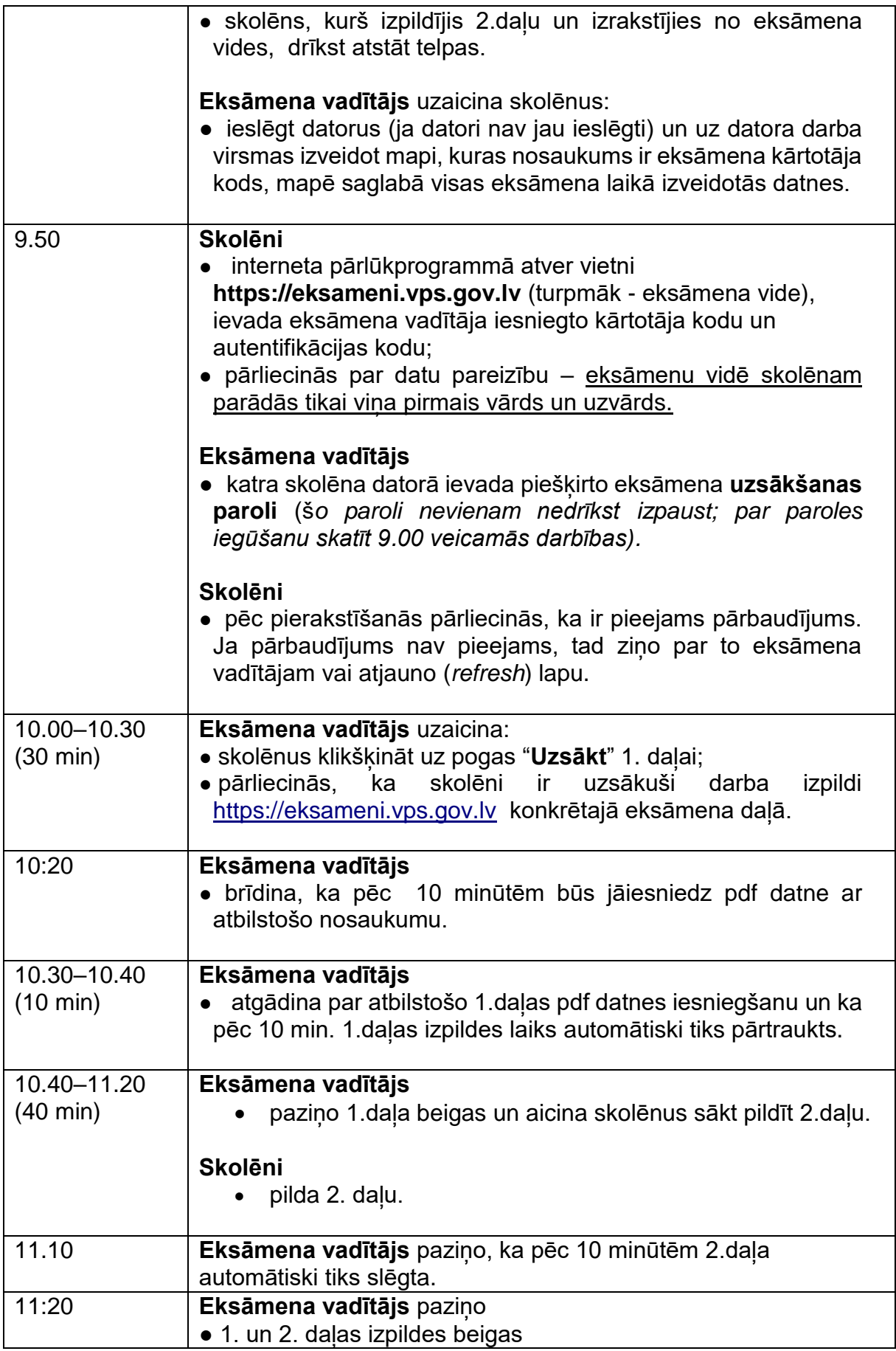

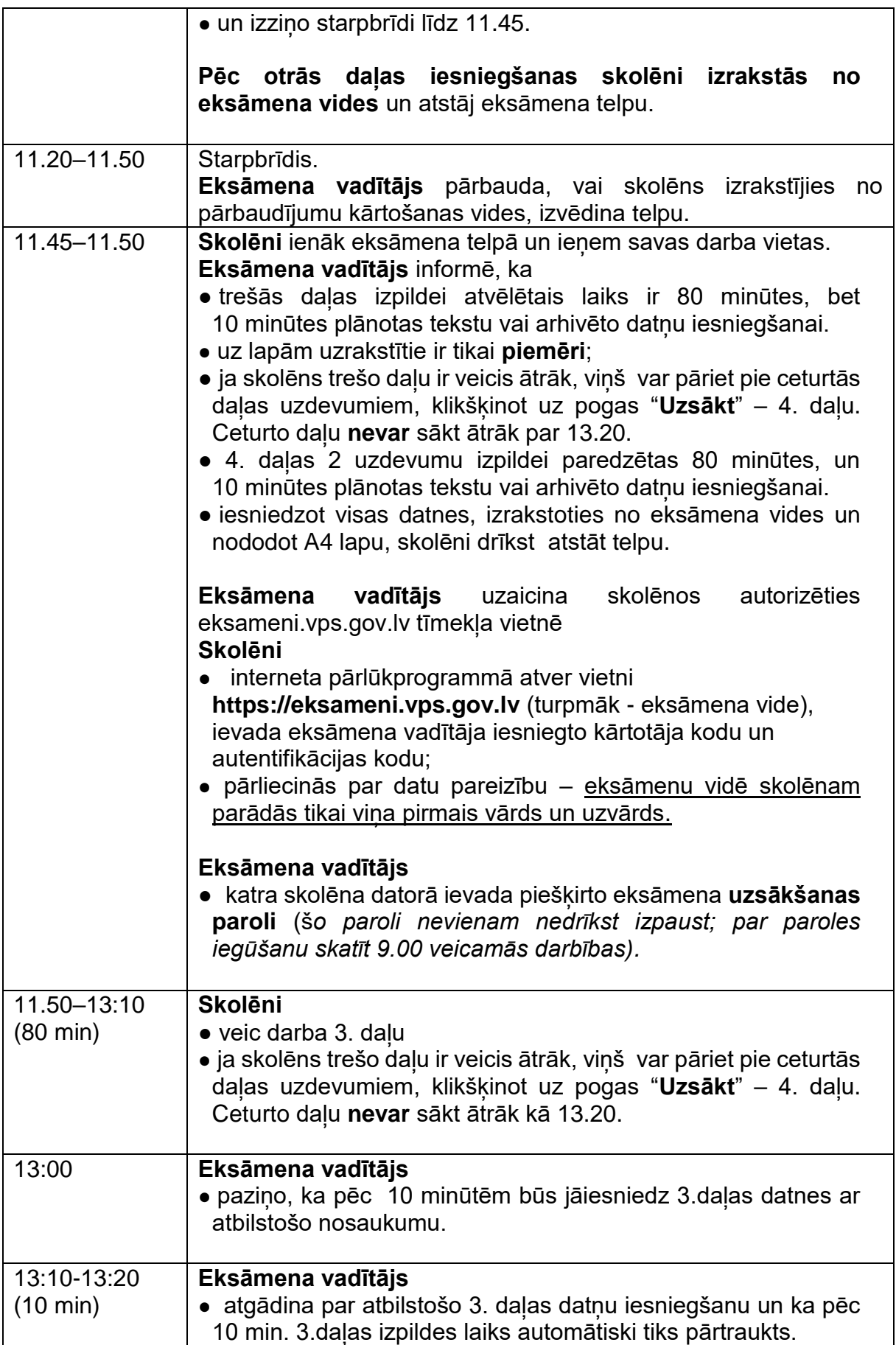

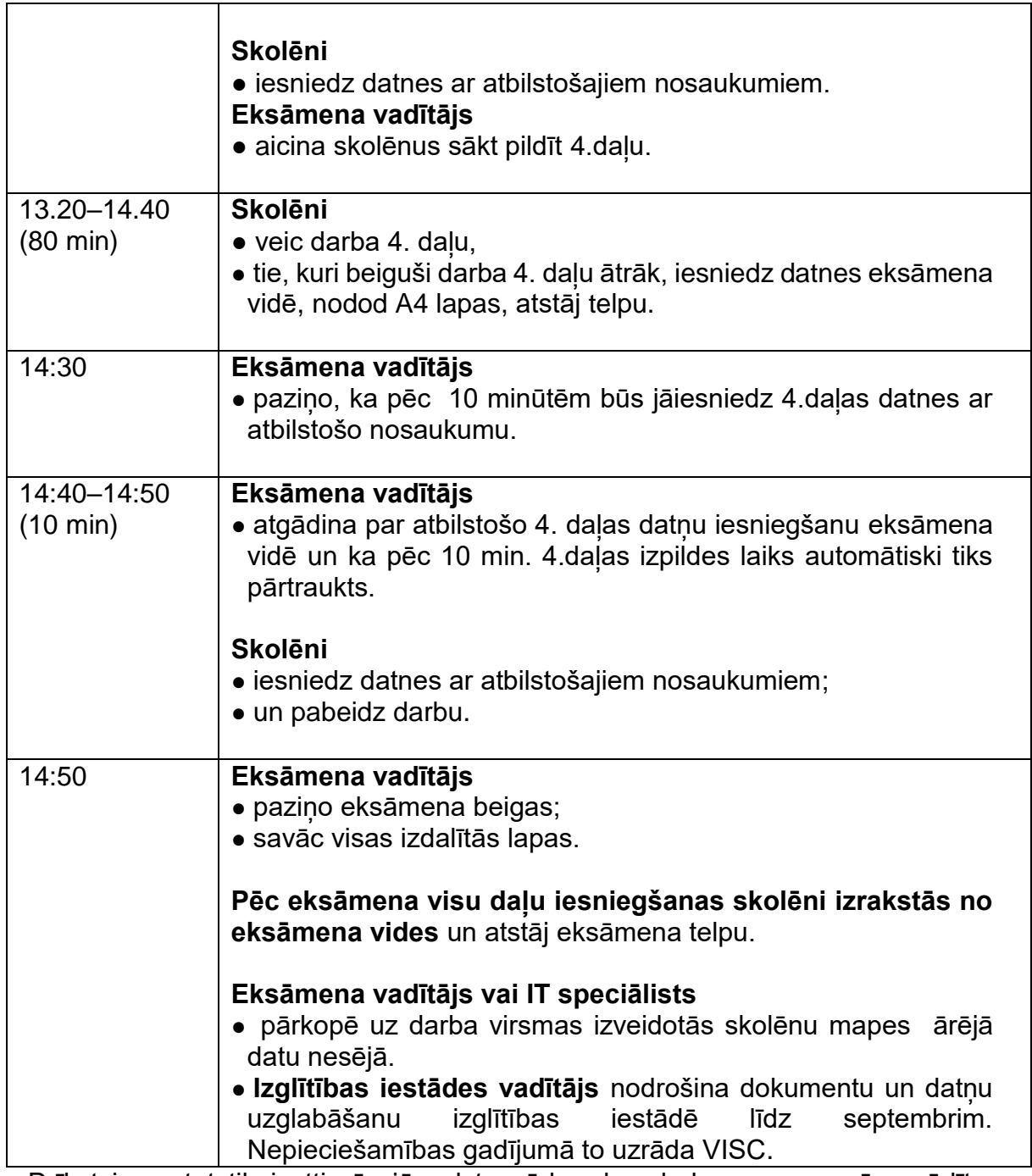

● Drīkst izmantot tikai attiecīgajā valsts pārbaudes darba programmā norādītos palīglīdzekļus.

● Eksāmena laikā atļauts lietot līdzi paņemto ūdeni, personiskos dezinfekcijas līdzekļus, nepieciešamās zāles.

Pie skolēniem un personām, kuras piedalās eksāmena nodrošināšanā, no brīža, kad viņiem ir pieejams eksāmena materiāls, līdz eksāmena norises beigām nedrīkst atrasties *viedās* ierīces (planšetdators, piezīmjdators, viedtālrunis, viedpulkstenis u.c. saziņas un informācijas apmaiņas līdzekļi), kuras nav paredzētas *dokumentā "* Valsts pārbaudes darbu norises darbību laikos" .

●Personām, kuras piedalās eksāmena nodrošināšanā**,** atļauts **izmantot nepieciešamās vietnes un viedās ierīces autentifikācijai darbam vps.gov.lv tīmekļa vietnē**. **Programmēšana (augstākais mācību satura apguves līmenis)**

Centralizētais eksāmens

# **17. maijā plkst. 10.00\***

Izglītojamajiem ar speciālām vajadzībām, kuram ir Valsts pedagoģiski medicīniskās komisijas vai pašvaldības pedagoģiski medicīniskās komisijas atzinums par atbilstošas izglītības programmas īstenošanu vai pedagoģiski medicīniskās komisijas, logopēda, skolotāja logopēda, speciālā pedagoga, izglītības vai klīniskā psihologa atzinums par izglītojamam nepieciešamajiem atbalsta pasākumiem mācību procesa un valsts pārbaudes darbu laikā.

Skolēni centralizēto eksāmenu programmēšanā (augstākais mācību satura apguves līmenis) veic tiešsaistē<https://eksameni.vps.gov.lv/> 2023. gada 17. maijā no plkst. 10.00

# **Eksāmena saturs**

Eksāmenam ir viens variants.

Skolēniem jāveic 15 uzdevumi eksāmena 1. daļā, 5 uzdevumi 2. daļā, 2 uzdevumi 3. daļā un 2 uzdevumi 4.daļā.

### **Skolēna darbavietas sagatavošana darbam**

●A4 lapa pierakstiem ar skolēna kodu un paroli autentifikācijai darbam *eksameni.vps.gov.lv* tīmekļa vietnē.

●Izdrukāts saraksts ar piemēriem, kā jāsaglabā datnes un atļautajām vietnēm (tīmekļa resurss "https://www.w3schools.com", *domēna* gov.lv tīmekļa vietnes).

# **IT speciālistam datorā jānodrošina:**

●iespēja skolēnam pieslēgties tikai kā eksāmena lietotājam, lai skolēns nepiekļūtu iepriekš veidotiem failiem;

●lokālai lietotnei, kurā iespējams veikt relāciju datu bāžu projektēšanu un rezultātu saglabāšanu pdf formātā;

●izvēlēto programmēšanas valodu redaktoriem ar kompilatoriem, kuri nodrošina skolēnam lokālu izstrādes vidi;

●dokumentācijai, kura ir iekļauta datorā ieinstalētajā izstrādes vidē, pašā programmēšanas valodā vai lejupielādēta.

Eksāmena vadītājam jākontrolē skolēnu datori, to var izdarīt, piemēram, **centralizēti pieslēdzoties skolēnu datoriem ar kādu no klasvadības programmām**, piemēram, Veyon.

*Piezīme*: viens dators kopā ar programmatūru uz katriem 15 skolēniem tiek sagatavots rezervē un ieslēgts pirms eksāmena norises sākuma.

### **Iespējamās problēmsituācijas:**

●Ja darba laikā notiek interneta savienojuma kļūda vai kādi citi traucējumi, skolēnam pārtraukto darbu ir iespēja turpināt, ierakstot pārbaudījumu vides saiti interneta pārlūkprogrammā un izmantojot savu kārtotāja paroli. Darba izpildes laiks netiek pagarināts.

● Ja rodas individuālas tehniskas problēmas, palīdzību skolēniem sniedz eksāmena vadītājs un izglītības iestādes IT speciālists.

●Ja rodas tehniskas problēmas lielam skaitam skolēnu, izglītības iestāde par problēmām ziņo Lietotāju atbalsta dienestam [https://ej.uz/atbalstsvps.](https://ej.uz/atbalstsvps)

● *Ja skolēns apmeklē neatļautās tīmekļa vietnes, eksāmena vadītājs pieprasa skolēna rakstisku paskaidrojumu. Pēc paskaidrojuma sniegšanas eksāmena vadītājs izraida skolēnu no eksāmena telpas. Skolēna darbs netiek vērtēts. Pēc eksāmena norises beigām par skolēna izraidīšanu no eksāmena telpas eksāmena vadītājs sastāda aktu, kuru paraksta novērotājs un izglītības iestādes vadītājs. Izglītības iestādes vadītājs nodrošina akta un skolēna paskaidrojuma elektronisku nosūtīšanu Valsts izglītības satura centram: [visc@visc.gov.lv](mailto:visc@visc.gov.lv)*

### **Rakstiskās daļas norise\***

Skolēniem un personām, kuras piedalās eksāmena nodrošināšanā, jāievēro Izglītības likuma 58. pants: "Vecāku (personu, kas realizē aizgādību) pienākumi. (1) Vecākiem (personām, kas realizē aizgādību) ir pienākums: 4) informēt izglītības iestādes vadītāju par bērna veselības stāvokli un citiem apstākļiem, ja tiem var būt nozīme mācību procesā.

### **\* Iespējamas izmaiņas. Lūgums dienu pirms eksāmena norises [Lietotāju](https://atbalsts.refined.site/space/VPS/218136577/Priekšnosacījumu+izpilde+un+failu+pievienošana)  [atbalsta dienesta lapā](https://atbalsts.refined.site/space/VPS/218136577/Priekšnosacījumu+izpilde+un+failu+pievienošana) [https://ej.uz/atbalstsvps p](https://ej.uz/atbalstsvps)ārbaudīt, vai nav veiktas izmaiņas.**

*\*Skolēns drīkst pabeigt pirmo daļu arī ātrāk un uzsākt otrās daļas pildīšanu, nākamās daļas izpildes laiks šajā gadījumā netiek pagarināts. Laika intervāls norādīts, lai skolēnam, kuram nav bijis iespējams darbu uzsākt 10.00, būtu iespējams veikt daļu norādītājā laikā, t.i., katras daļas izpilde jāuzsāk 15 min. laikā, kopš norādītā daļas sākuma laika.* 

#### *Katram skolēnam nedaudz var atšķirties daļas uzsākšanas un pabeigšanas laiks.*

 *Ja tehnisku iemeslu dēļ daļas izpildi uzsāk vēlāk, tad daļas izpildes laiks ir ne ilgāks par norādīto daļas beigu izpildes laiku).* 

 *Ja daļas izpildi nav iespējams uzsākt 15 min. laikā no norādītā laika, norises vadītājs nekavējoties informē VISC atbalsta dienestu [atbalsts@visc.gov.lv](mailto:atbalsts@visc.gov.lv)*

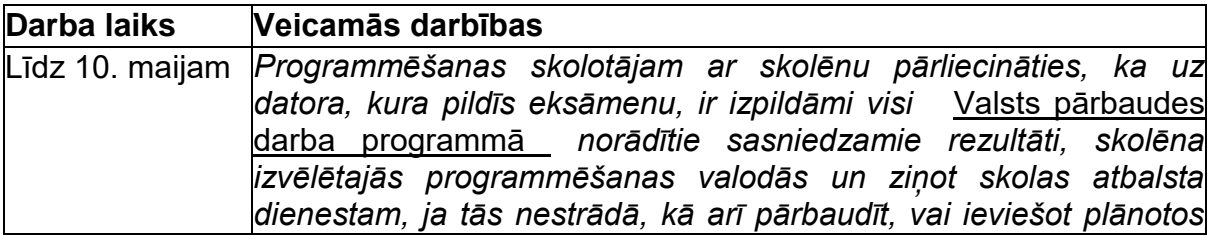

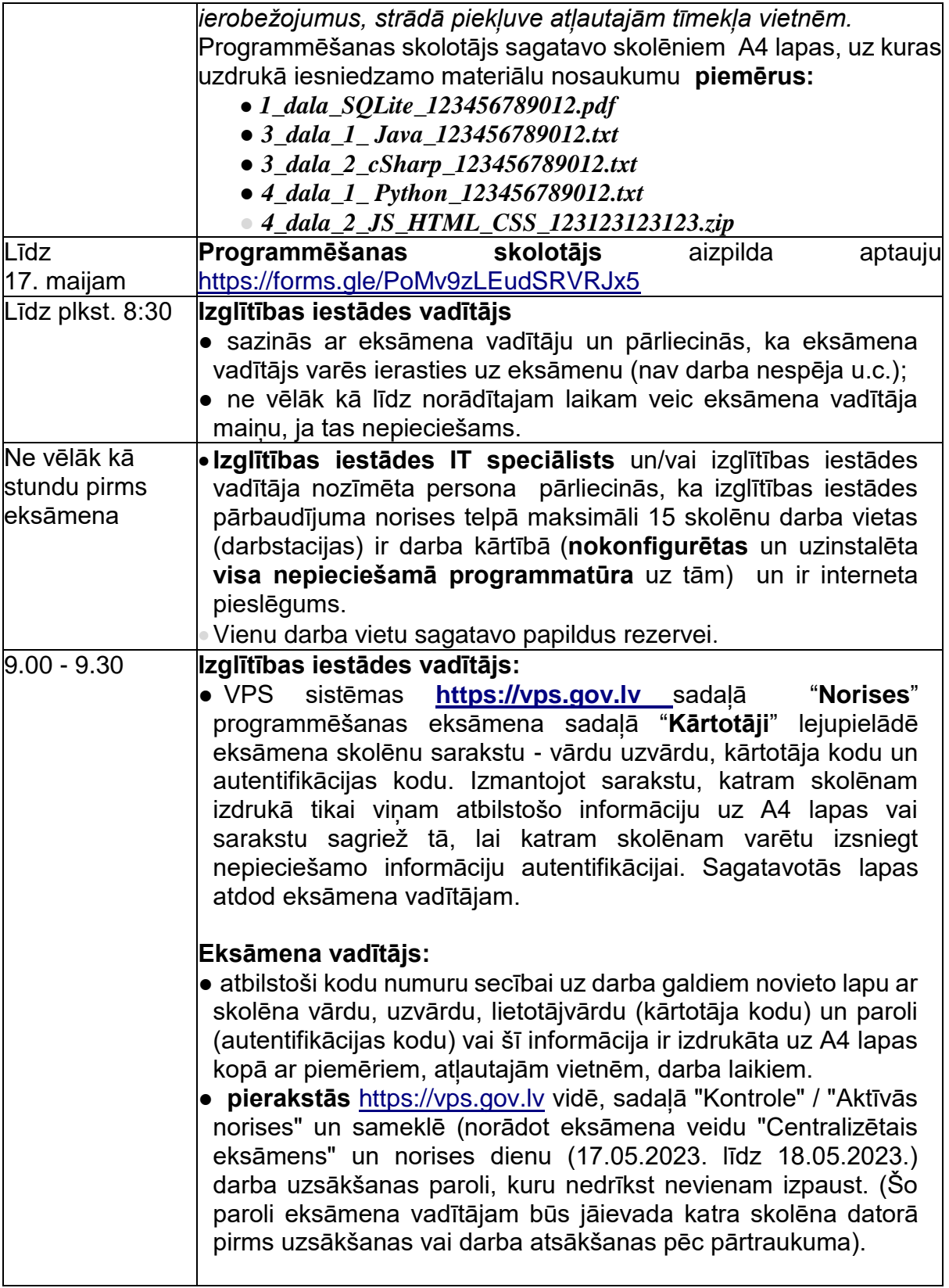

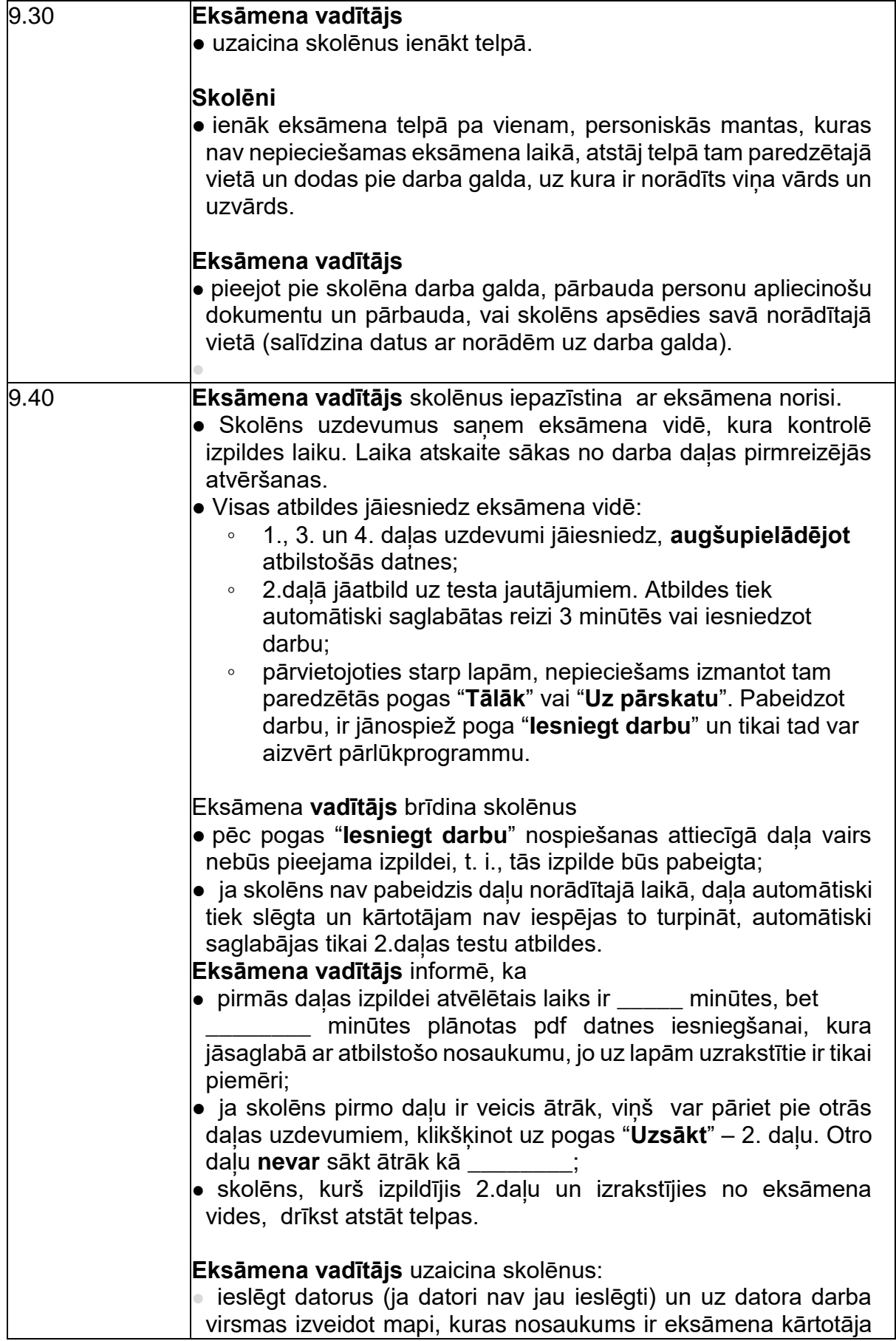

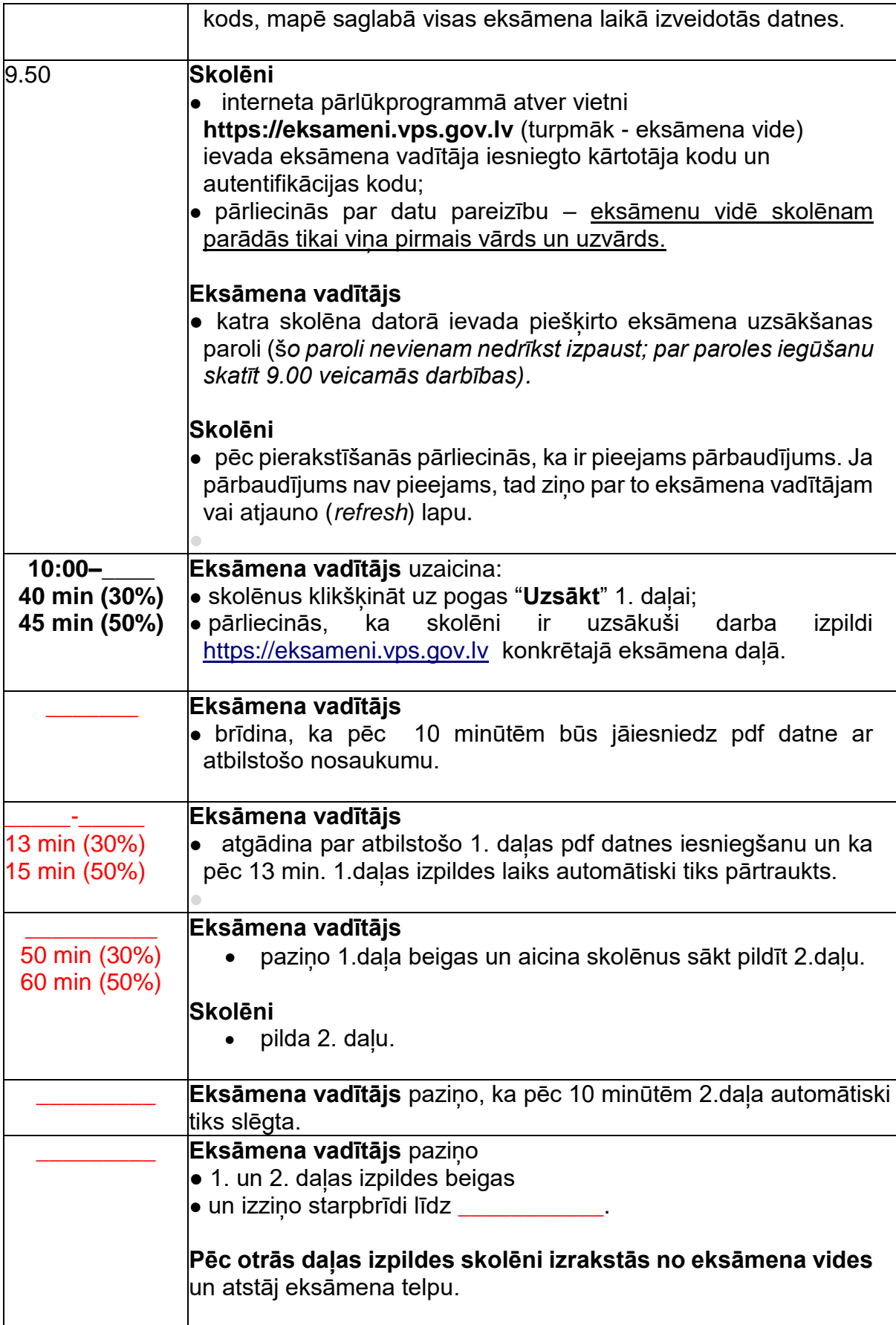

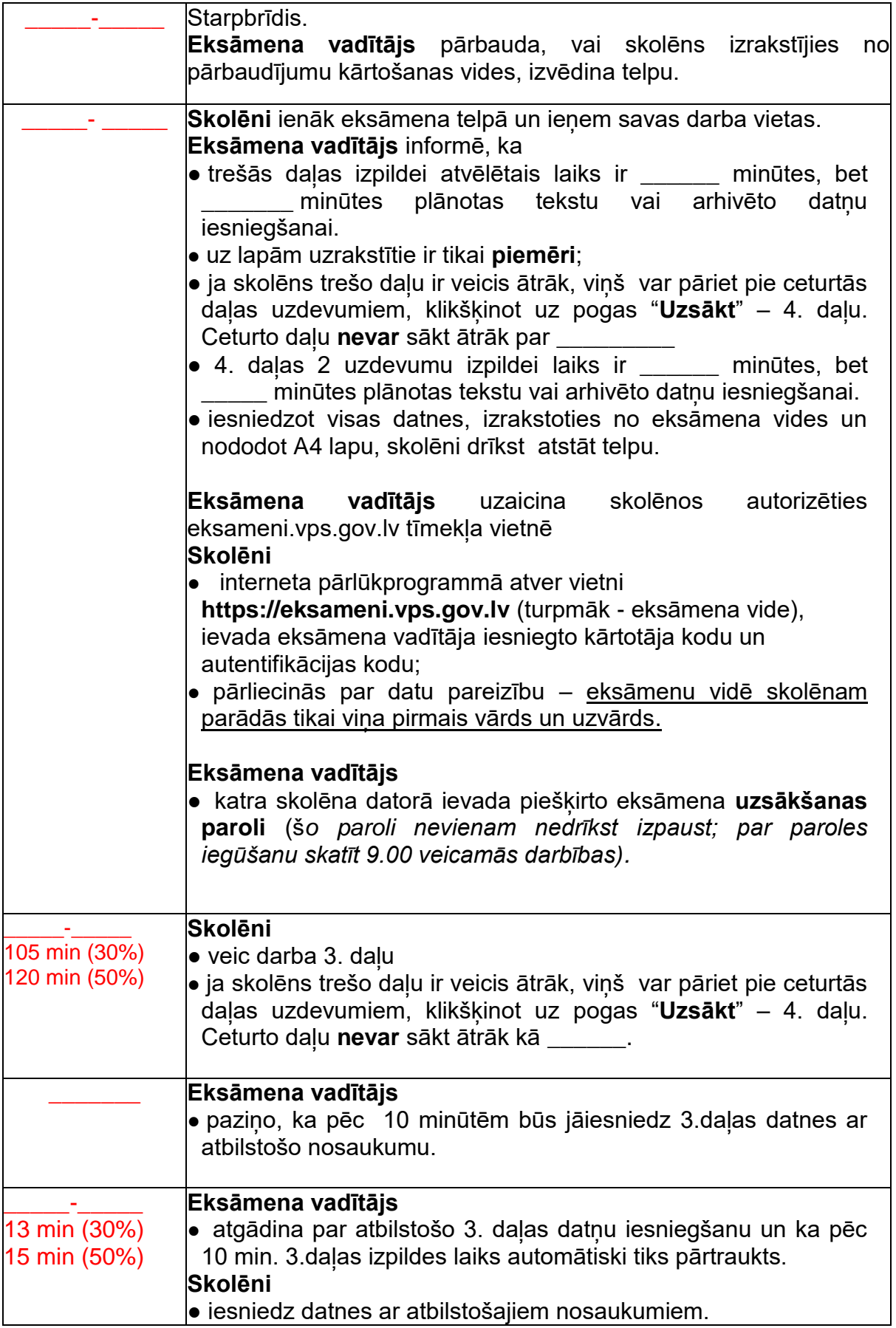

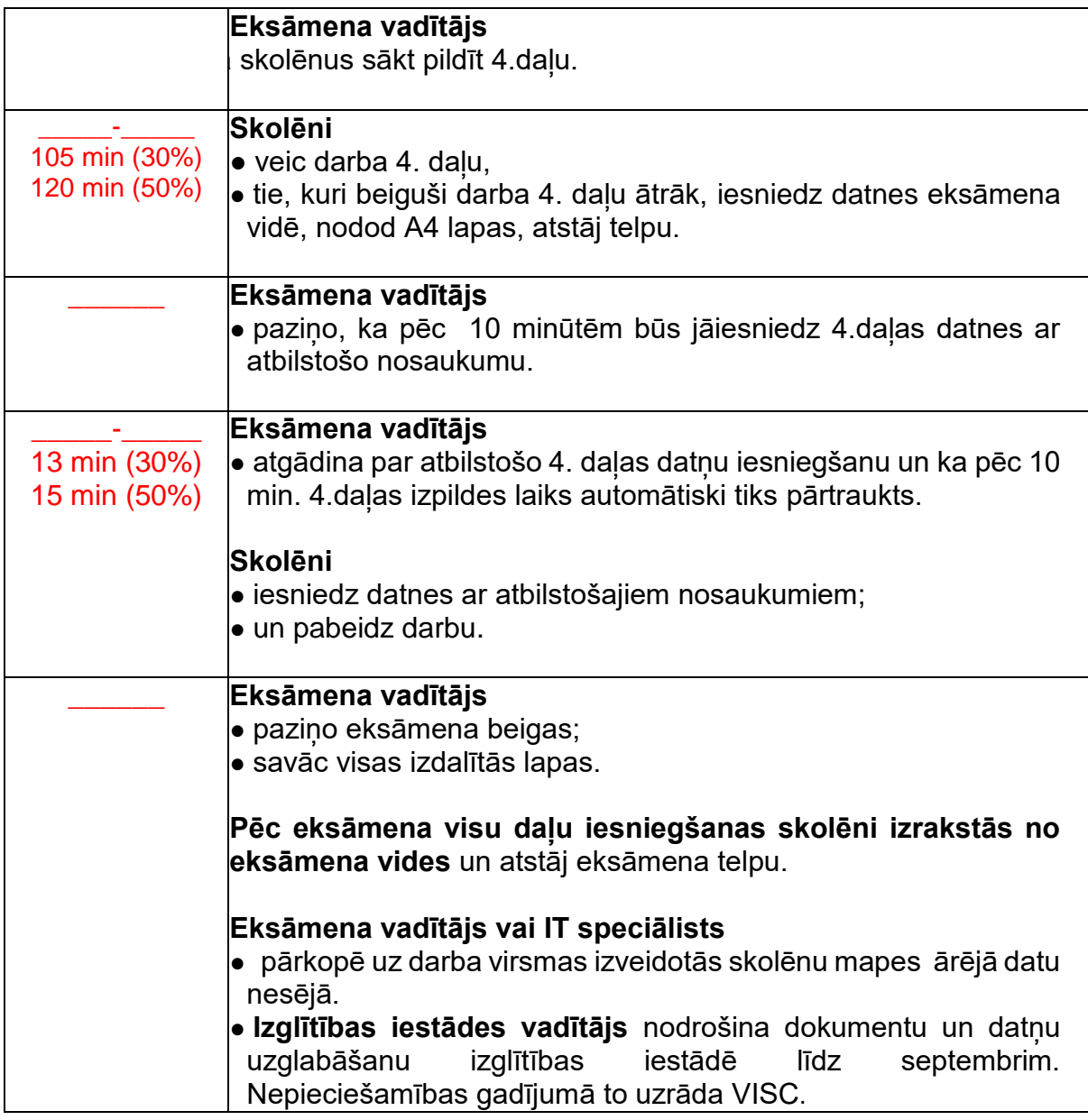

- Drīkst izmantot tikai attiecīgajā valsts pārbaudes darba programmā norādītos palīglīdzekļus.
- Eksāmena laikā atļauts lietot līdzi paņemto ūdeni, personiskos dezinfekcijas līdzekļus, nepieciešamās zāles.

Pie skolēniem un personām, kuras piedalās eksāmena nodrošināšanā, no brīža, kad viņiem ir pieejams eksāmena materiāls, līdz eksāmena norises beigām nedrīkst atrasties *viedās* ierīces (planšetdators, piezīmjdators, viedtālrunis, viedpulkstenis u.c. saziņas un informācijas apmaiņas līdzekļi), kuras nav paredzētas *dokumentā "* Valsts pārbaudes darbu norises darbību laikos" .

●Personām, kuras piedalās eksāmena nodrošināšanā**,** atļauts **izmantot nepieciešamās vietnes un viedās ierīces autentifikācijai darbam vps.gov.lv tīmekļa vietnē**.